# **Dymo Letratag Manual**

Recognizing the way ways to get this books **Dymo Letratag Manual** is additionally useful. You have remained in right site to begin getting this info. acquire the Dymo Letratag Manual member that we allow here and check out the link.

You could purchase guide Dymo Letratag Manual or get it as soon as feasible. You could speedily download this Dymo Letratag Manual after getting deal. So, as soon as you require the book swiftly, you can straight acquire it. Its as a result extremely simple and thus fats, isnt it? You have to favor to in this impression

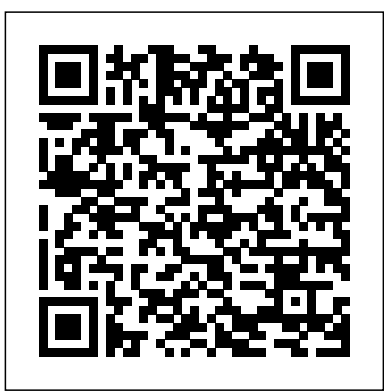

## **Faster Smarter Digital Photography** Bison Books

Trouble with your PC? What do you do if your hard disk crashes or all you see are black lines on your monitor? With this handy "Troubleshooting" guide, it's easy to pinpoint -- and solve -- your own hardware and software problems. Fast! Each section opens with a troubleshooting chart to help quickly diagnose the source of the problem. It offers clear, step-by-step solutions to try right away, plus a full chapter of things to do to stay out of trouble or learn a new trick. Continuous support via the Troubleshooting "Latest Solutions" Web site provides monthly updates on additional problem solving information. Books in the "Troubleshooting" series are colorful, superbly organized, and easy to read, giving even novice users the confidence to fix it themselves -- without sending their PCs to the shop or wasting time on futile trial and error.

**Writing Deskbook for Administrative Judges** Jaypee Brothers,Medical Publishers Pvt. Limited

Located in Southwest Collection.

**Appearances** McGraw Hill Professional

Provides an overview of the various color printing technologies; practical advice on taking the best advantage of color; and special tips on paper, drivers, programs, and settings. Original. (All Users).

*Credit Union Strategic Planning Manual* Harmony

The SAT II Subject Tests are created and administered by the College Board and the Educational Testing Service (ETS), the two organizations responsible for producing the SAT I (the SAT). The SAT II Subject Tests are meant to complement the SAT I. Whereas the SAT I tests your critical thinking skills by asking math and verbal From these four cases she builds a picture of cooperation that departs questions, the SAT II Subject Tests examine your knowledge of a particular subject, such as Writing, U.S. History, Physics, or Biology. The SAT I takes three hours; the Subject Tests take one hour. **The Underground Guide to Color Printers** Geotechnical Engineering Appearances - The Art of Class is an examination of the subtle refinements

which make one an elitist.

# **Laboratory Manual for Practical Biochemistry** Stenhouse Publishers

After her nightmarish recovery from a serious car accident, Faye gets horrible news from her doctor, and it hits her hard like a rock: she can't bear children. In extreme shock, she breaks off her engagement, leaves her job and confines herself in her family home. One day, she meets her brother's best friend , and her soul makes a first step to healing.

#### **Harlequin Comics** New Seasons

This work has been selected by scholars as being culturally important and is part of the knowledge base of civilization as we know it. This work is in the public domain in the United States of America, and possibly other nations. Within the United States, you may freely copy and distribute this work, as no entity (individual or corporate) has a copyright on the body of the work. Scholars believe, and we concur, that this work is important enough to be preserved, reproduced, and made generally available to the public. To ensure a quality reading experience, this work has been proofread and republished using a format that seamlessly blends the original graphical elements with text in an easy-to-read typeface. We appreciate your support of the preservation process, and thank you for being an important part of keeping this knowledge alive and relevant.

## **Learn Office XP** Legare Street Press

Exploring Best Practice For Home Warranty System (Penerbit USM)Penerbit USM

#### **100 Delicious & Nutritious One-Pan Recipes You Can Make Right Now!: A Cookbook** Sheshunoff & Company

NATIONAL BESTSELLER • For anyone who wants to learn a foreign language, this is the method that will finally make the words stick. "A brilliant writing process, the deskbook provides advice, guidelines and and thoroughly modern guide to learning new languages."—Gary Marcus, cognitive psychologist and author of the New York Times bestseller Guitar Zero At thirty years old, Gabriel Wyner speaks six languages fluently. He didn't learn them in school—who does? Rather, he learned them in the past few years, working on his own and practicing on the subway, using simple techniques and free online resources—and here he wants to show others what he's discovered. Starting with pronunciation, you'll learn how to rewire your ears and turn foreign sounds into familiar sounds. You'll retrain your tongue to produce those sounds accurately, using tricks from opera singers and actors. Next, you'll begin to tackle words, and connect sounds and spellings to imagery rather than translations, which will enable you to think in a foreign language. And with the help of sophisticated spaced-repetition techniques, you'll be able to memorize hundreds of words a month in minutes every day. This is brain hacking at its most exciting, taking what we know about neuroscience and linguistics and using it to create the most efficient and enjoyable way to learn a foreign language in the spare minutes of your day.

**Return of the Border Warrior** Harlequin / SB Creative Human Molecular Biology Laboratory Manual offers a hands-on, state-of-the-art introduction to modern molecular biology techniques as applied to human genome analysis. In eight unique

experiments, simple step-by-step instructions guide students through the basic principles of molecular biology and the latest laboratory techniques. This laboratory manual's distinctive focus perfect for the learning professional or instructional designer who is just on human molecular biology provides students with the opportunity to analyze and study their own genes while gaining real laboratory experience. A Background section highlighting the theoretical principles for each experiment. Safety Precautions. Technical Tips. Expected Results. Simple icons indicating tube orientation in centrifuge. Experiment Flow Charts Spiral bound for easy lab use

The 100 Finest Short Stories Ever Written Dearborn Real Estate **Education** 

Since 1958 the Maritime Administration has continuously conducted instructions in use of collision avoidance radar for qualified U.S. seafaring personnel and representatives of interested Federal and State Agencies.Beginning in 1963, to facilitate the expansion of training capabilities and at the same time to provide the most modern techniques in training methods, radar simulators were installed in Maritime Administration?s three region schools.It soon became apparent that to properly instruct the trainees, even with the advanced equipment, a standardize up-to-date instruction manual was needed. The first manual was later revised to serve both as a classroom textbook and as an onboard reference handbook.This newly updated manual, the fourth revision, in keeping with Maritime Administration policy, has been restructured to include improved and more effective methods of plotting techniques for use in Ocean, Great Lakes, Coastwise and Inland Waters navigation.Robert J. BlackwellAssistant Secretary for Maritime Affairs

**Apache Land** Cornell University Press Presents a history of the NHL hockey team the Chicago Blackhawks, covering prominent star players, high and low seasons, and where they play.

Advanced Foundation Engineering HQN Books significantly from the conventional portrayal and that has wide ramifications for our understanding of cooperation among states as well as among firms. SAT II Math IC Penerbit USM

Publisher Fact Sheet Addresses the explosive subject of Electronic Customer Relationship Management so Internet businesses can better meet the needs of each customer. Troubleshooting Your PC Africa Research and Publications 100 Simple Recipes. One Pan. Game On. Do you think that cooking is too hard or not worth the trouble? Do you see the supermarket as a place to pick up frozen meals instead of fresh, healthy ingredients? Have you given up control of your diet to whatever fast food fare is located within your delivery radius? If so, you're missing out on the comfort, satisfaction, pride, wonder, and glory of cooking for yourself and the people you love—not to mention reaping the holistic benefit of eating home-cooked food as compared to, say, a microwaved TV dinner or grease-laden pizza. Enter Men's Health's A Man, A Pan, A Plan, a book full of practical advice and 100 straightforward recipes that involve tools you already own, ingredients you can easily source, and flavors that will blow your mind while shrinking your gut. From hearty breakfasts like Lemon-Blueberry-Banana Pancakes and party-starting sides like Buffalo Chicken Meatballs to twists on traditional mains like Four-Chile Pork Chops with Grilled Pineapple and unforgettable desserts like Blueberry Cobbler, this book will help you cut stress, prevent mess, and reduce your chances of culinary distress. That Glimpse of Truth Robert Bentley, Incorporated Writing Deskbook for Administrative Judges: An Introduction provides administrative judges (and their supervisors) with general guidelines for insuring that administrative decisions are of uniformly high quality and clarity. In explaining how to make decisions more readable, this book is unique in its focus on those parts of the decision that are most critical to the litigants and to reviewing courts. Designed as a practical guide to the decision checklists for busy administrative law judges. In a few short chapters, the book: (1) Analyzes the rhetorical influences that affect the writing of decisions (2) Identifies ways to improve the readability of administrative decisions (3) Suggests organizational strategies for writing Findings of Fact and Conclusions of Law (4) Suggests techniques for improving the organization and clarity of the decision (5) Explains how document design improves readability (6) Recommends time-saving and quality control strategies Each chapter includes easy-to-follow illustrations and examples, most of which are taken from actual decisions. *Personality* Bright Publications Don't create boring e-learning! Cammy Bean presents a fresh, modern take on instructional design for e-learning. Filled with her personal insights and tips, The Accidental Instructional Designer covers nearly every aspect of the e-learning design process, including understanding instructional design, creating scenarios, building interactivity, designing visuals, and working with SMEs. You'll learn all about the CBT Lady and how to avoid her instructional design mistakes. Along the way, you'll hear from a few other accidental instructional designers, get ideas

for your own projects, and find resources and references to take your own practice to the next level. The Accidental Instructional Designer is getting started with e-learning—or the more experienced practitioner looking for new ideas. In addition to sharing proven techniques and strategies, this book: covers best practices and what to avoid when designing an e-learning program presents e-learning in action through various case studies shows how you can go from being an accidental instructional designer to an intentional one.

**Exploring Best Practice For Home Warranty System (Penerbit USM)** John Wiley & Sons

This book is highly-visual and skills-based, delivering the steps in a screen-by-screen format. The LEARN.EDU learning system represents specific chapter elements and provides users with an effective, logical pedagogy to facilitate their progress through an application. Coverage of Word includes formatting paragraphs and documents, integrating Word and other Office programs, collaborating on documents, advanced reports and forms, and customizing Word. Access topics discuss modifying table properties and joining tables, working with complex query designs, creating and modifying customer forms and reports, working with macros and modules, collaborating with Access, and protecting your database while sharing it with others. Excel topics explore importing and exporting tables and creating a workspace, templates and macros, managing formulas, analyzing data, and working with others. For users of Microsoft Office Professional 2002. Slightly Askew Advice on Getting the Best from Any Color Printer Exploring Best Practice For Home Warranty System (Penerbit USM)

Word in the Royal Court has spread that the wild Scottish borders are too unruly. Upon the King's command, John Brunson must return home… Once part of a powerful border clan, John has not set eyes on the Brunson stone tower in years. With failure never an option, he must persuade his family to honor the king's call for peace. To succeed, John knows winning over Cate Gilnock, the daughter of an allied family, holds the key. But this intriguing beauty is beyond the powers of flattery and seduction. Instead, the painful vulnerability hidden behind her spirited eyes calls out to John as he is inexorably drawn back into the warrior Brunson clan….

**The Cooperative Edge** Childs World Incorporated After a love letter ruins his wedding, Robert the Marquis of Methven seeks out Lady Lucy MacMorlan to fulfill his desperate need for a bride.